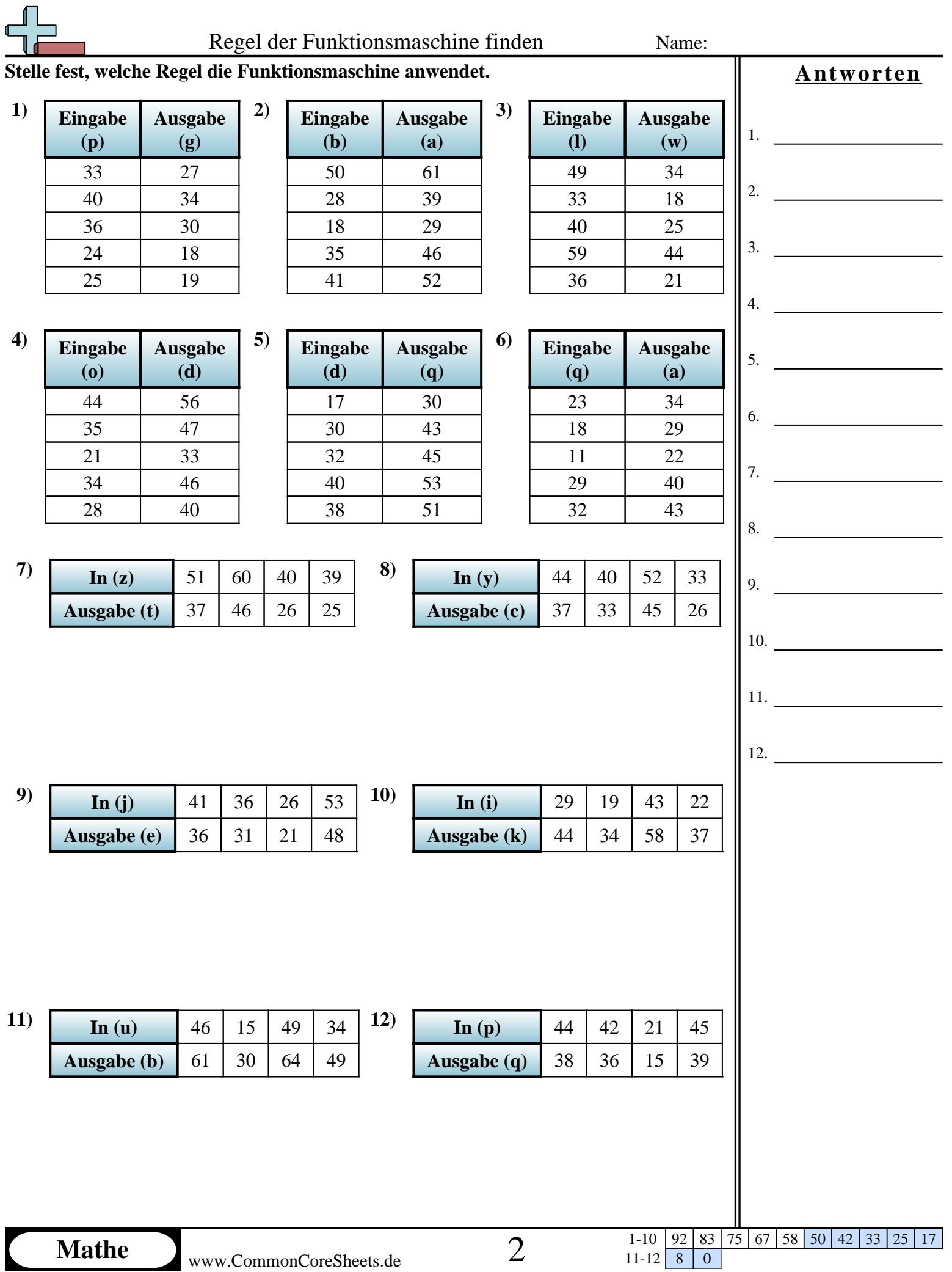

L

 $11-12$  8 0

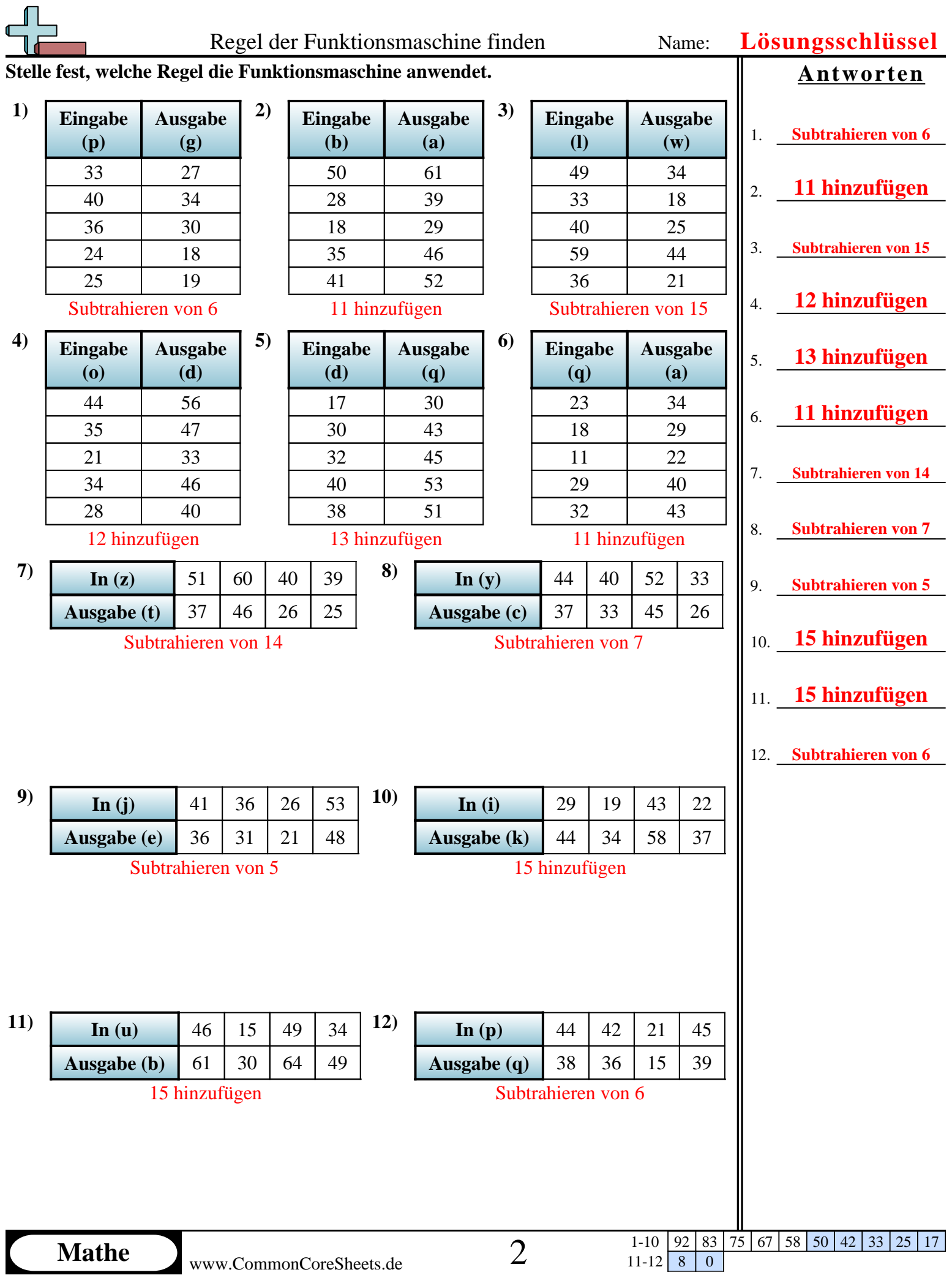

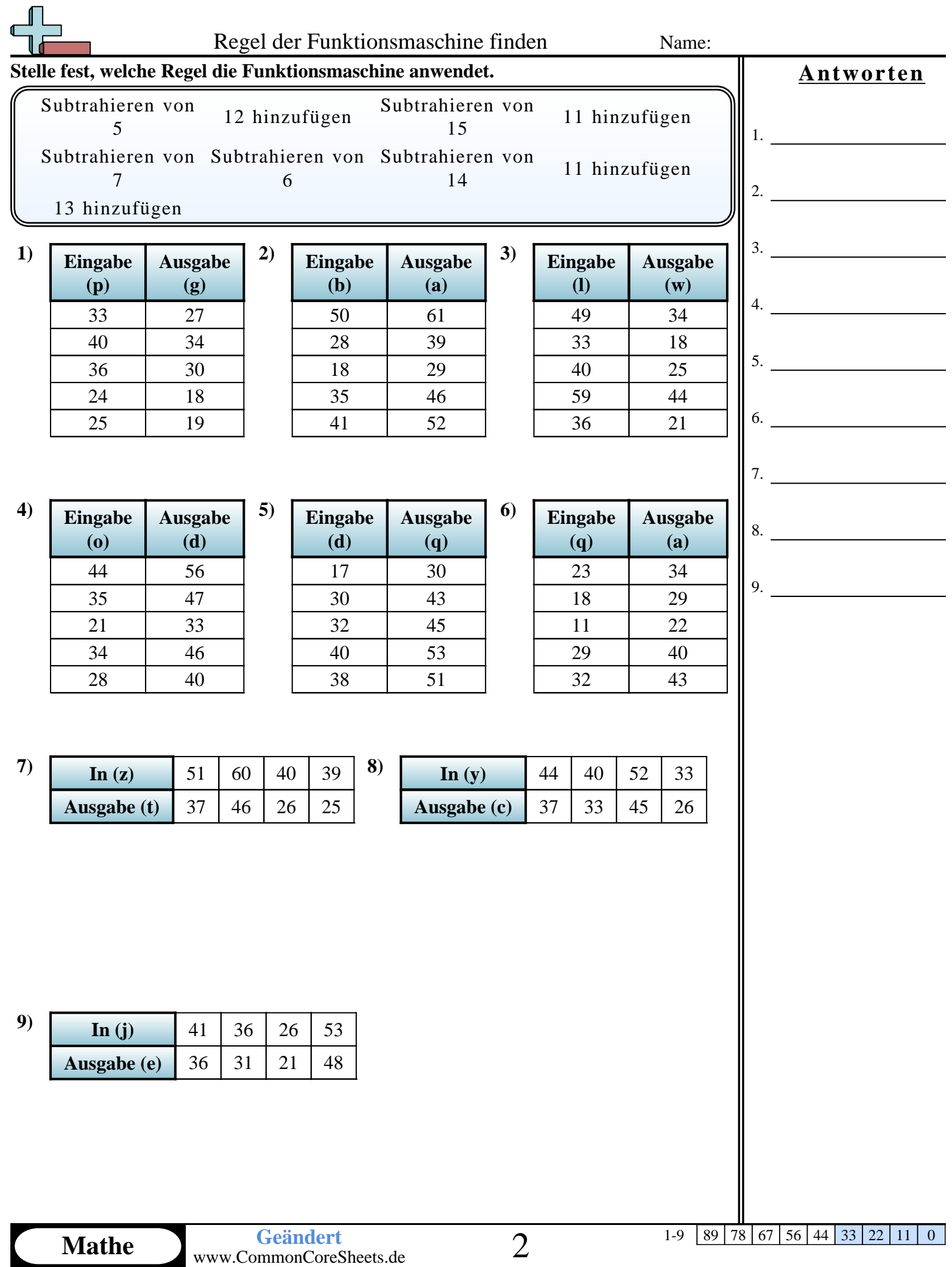

N